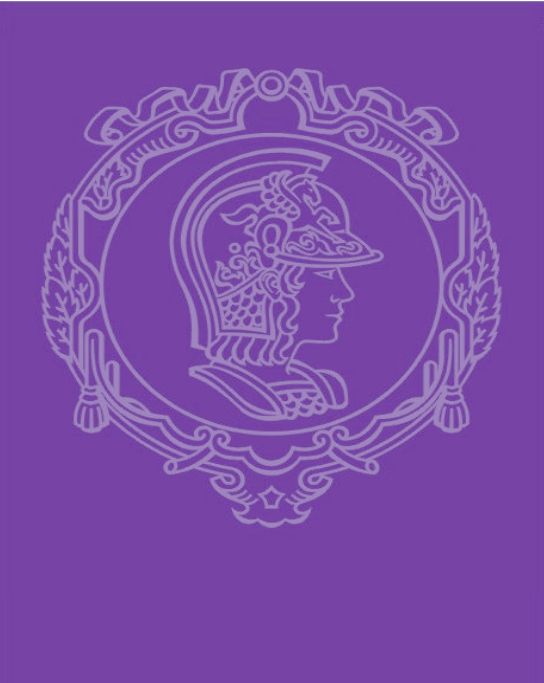

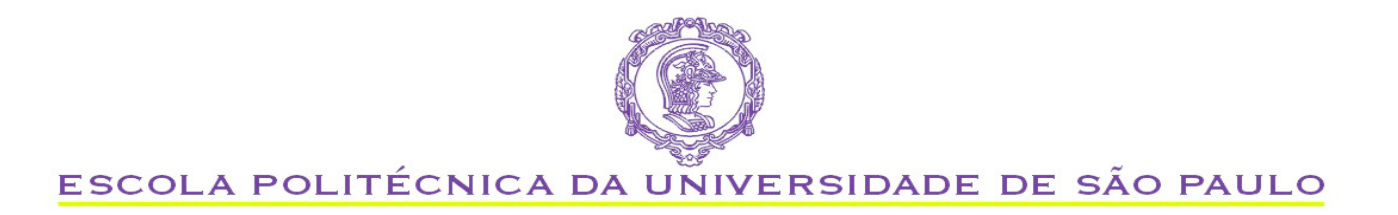

#### PQI 3403 Análise de Processos da Indústria Química

Ardson dos Santos Vianna Júnior - ASVJ e-mail: ardson@usp.br

Ardson dos S. Vianna Jr. - USP

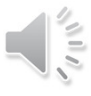

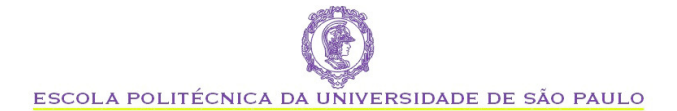

## Aula Redes Neuronais Artificiais (RNA)

PQI 3403 Análise de Processos da Indústria Química

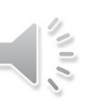

Ardson dos S. Vianna. Jr. - USP

#### Roteiro

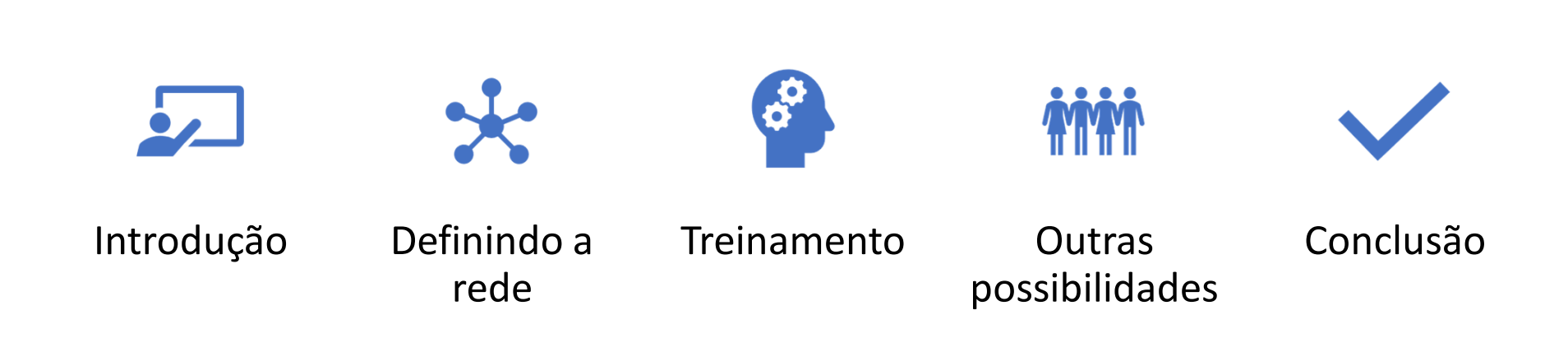

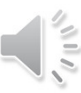

### Componentes de uma RNA

- Uma camada de input x
- Uma quantidade arbitrária de camadas escondidas (intermediárias)
- Uma camada de saída  $\widehat{y}$
- $\bullet$  Um conjunto de pesos w $_{\sf i}$  e um erro persistente (bias)
- Escolha de funções de ativação para cada camada escondida.

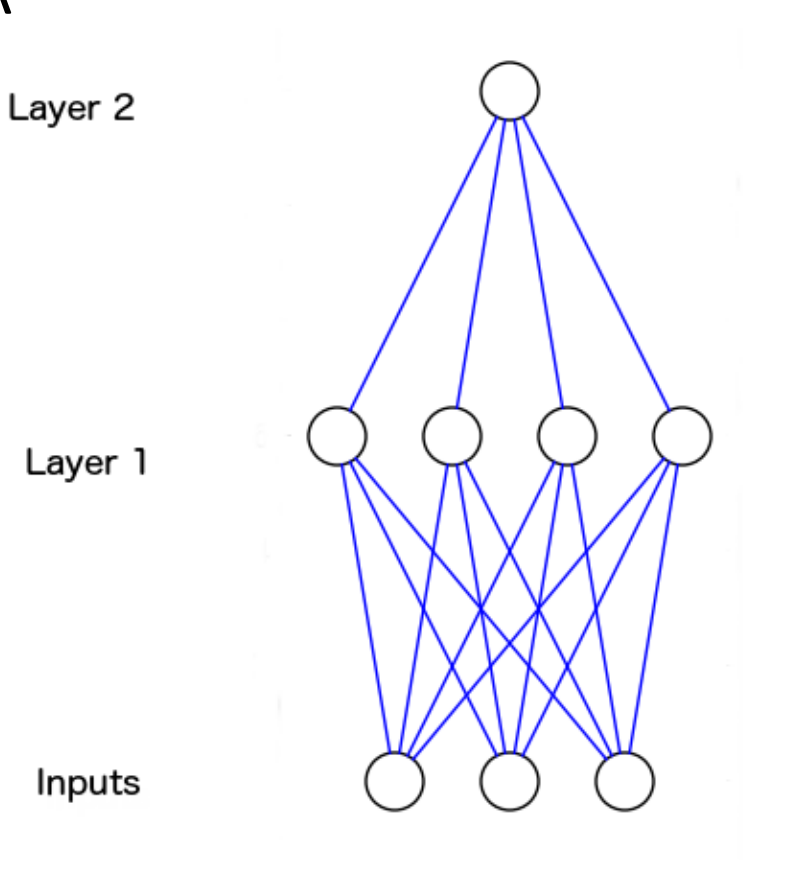

# Definindo <sup>a</sup> rede

- Uma camada de input x
- Uma quantidade arbitrária de camadas escondidas (intermediárias)
- Uma camada de saída  $\widehat{y}$
- class Neuralayer:
- def \_\_init (self, number of neurons, number of inputs per neuron):

```
class NeuralNetwork:
def __init_(self, x, y):
         self.input = x
        self.weights1 = np.random.rand(self.input.shape[1],4)self.weights2 = <code>np.random.rand(4,1)</code>
         self.y = y
         self.output =
        np.zeros(y.shape)
```
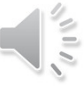

### Definindo a rede

# Create layer 1 (4 neurons, each with 3 inputs) $layer1 = NeuronLayer(4, 3)$ 

# Create layer 2 (a single neuron with 4 inputs)layer2 = NeuronLayer(1, 4)

# Combine the layers to create a neural networkneural\_network = NeuralNetwork(layer1, layer2)Inputs

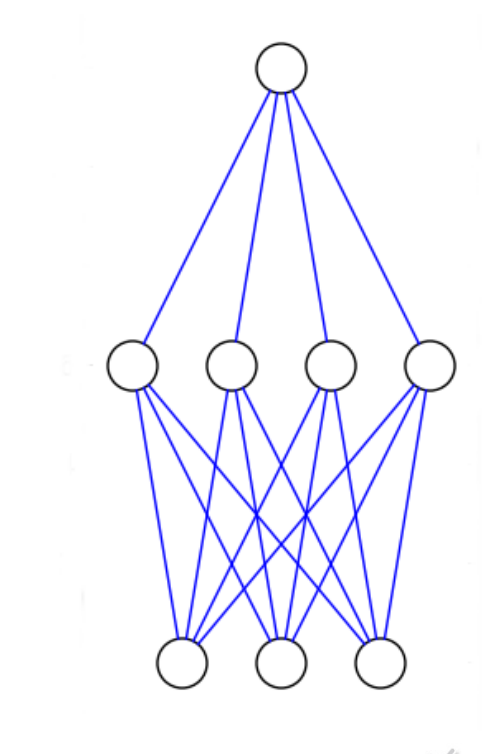

Laver<sub>2</sub>

Layer 1

### Componentes de uma RNA

• Treinamento

.

• Processo de tentativa e erro

- def train(self, training\_set\_inputs, training\_set\_outputs, number of training iterations):
- for iteration in xrange(number\_of\_training\_iterations):

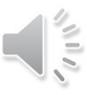

### Componentes de uma RNA

Saídas do modelo

def think(self, inputs):

output\_from\_layer1 = self. sigmoid(dot(inputs, self.layer1.synaptic\_weights))

output from layer2 = self.\_\_sigmoid(dot(output\_from\_layer1, self.layer2.synaptic\_weights))

return output\_from\_layer1, output from layer2

• def \_\_sigmoid(self, x): return  $1 / (1 + \exp(-x))$ 

def \_\_sigmoid\_derivative(self, x):return  $x * (1 - x)$ 

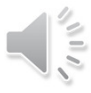

## Função de perda (loss function)

- Soma dos quadrados
- $SQ = \sum_{i=1}^{n} (y_i \widehat{y}_i)$ i п 2  $i=1 \forall i$   $Y_i$
- Minimizar a SQ
- Derivar a função com relação aos pesos e bias
- Gradiente descendente

• def \_\_sigmoid(self, x): return  $1 / (1 + \exp(-x))$ 

def \_\_sigmoid\_derivative(self, x):return  $x * (1 - x)$ 

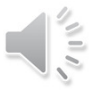

• Treinamento: feedforward e backpropagation

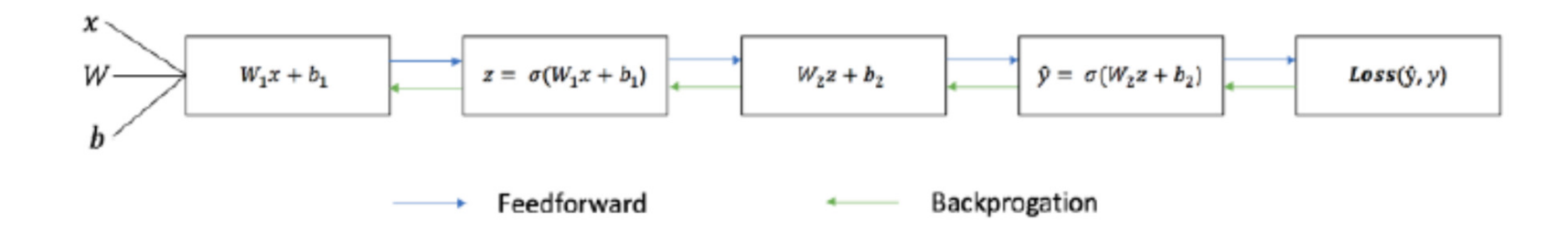

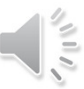

#### Conclusão

- Código Python
- Classes objetos
- Definição da rede
- Treinamento
- resultados

## Bibliografia

- https://github.com/miloharper/multi-layer-neural-network
- https://www.youtube.com/watch?v=VrMHA3yX\_QI
- Prof. Patrick Henry Winston